# STR 665 RISK MANAGEMENT

LECTURE 3: THE ANALYTICAL HIERARCHY PROCESS (AHP)

#### ANNOUNCEMENT

• Project on website

#### INTRODUCTION

• In its general form the AHP is a nonlinear framework for carrying out both deductive and inductive thinking without use of the syllogism by taking several factors into consideration simultaneously and allowing for dependence and for feedback, and making numerical trade-offs to arrive at a synthesis or conclusion.

#### STEPS OF THE AHP

- (1) Develop a model for the decision
- (2) Derive priorities (weights) for the criteria
- (3) Derive local priorities (preferences) for the alternatives
- (4) Derive Overall Priorities (Model Synthesis)
- (5) Perform Sensitivity analysis
- (6) Making a Final Decision

#### 1. DEVELOPING A MODEL

Break down the decision into a hierarchy of

- 1. goals,
- 2. criteria, and
- 3. alternatives.

#### 1. DEVELOPING A MODEL

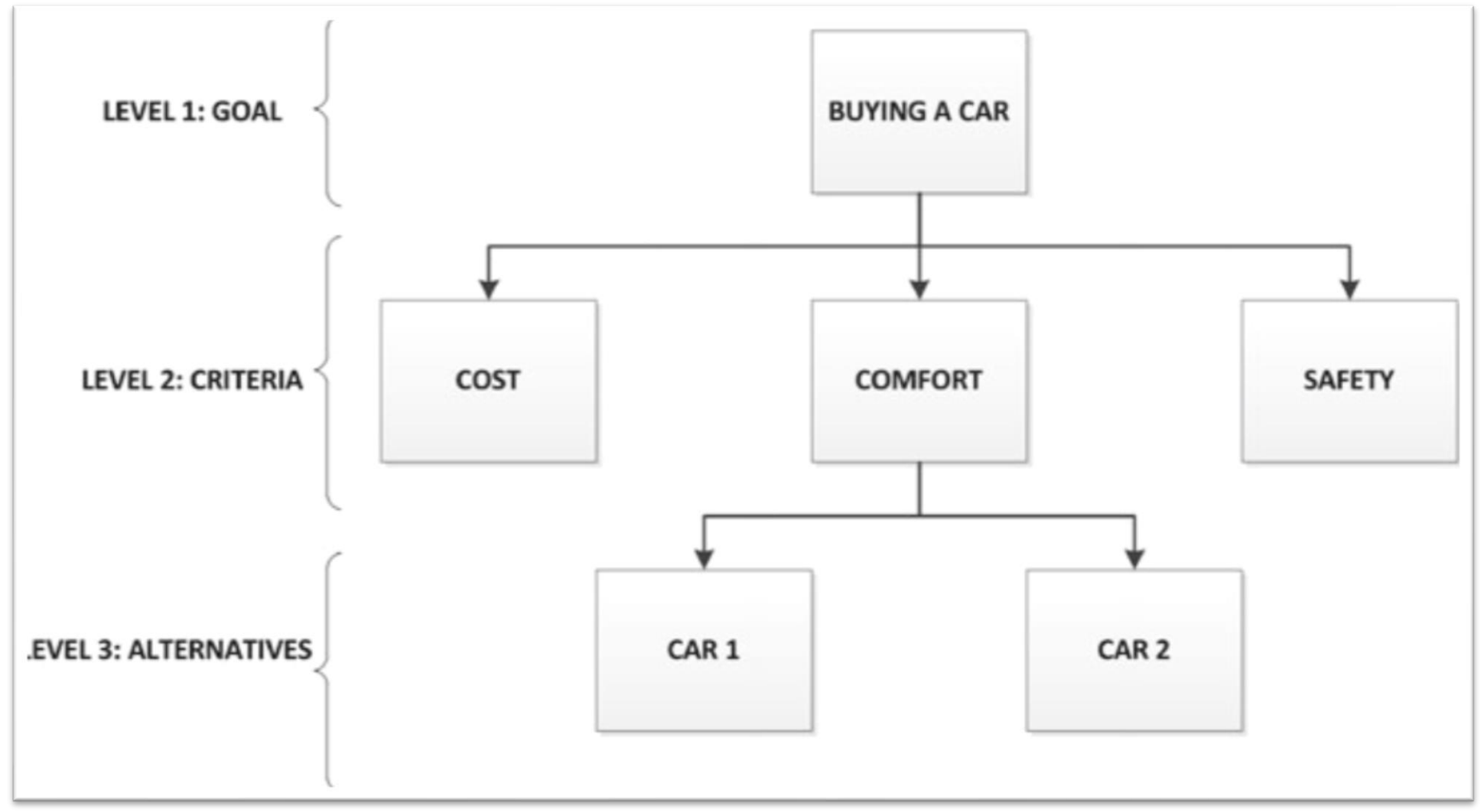

#### 1. DEVELOPING A MODEL

By structuring the problem in this way it is possible to better

understand the decision to be achieved, the criteria to be used and the

alternatives to be evaluated.

derive by pairwise comparisons the relative priority of each criterion with respect to each of the others using a numerical scale for comparison developed by Saaty (2012)

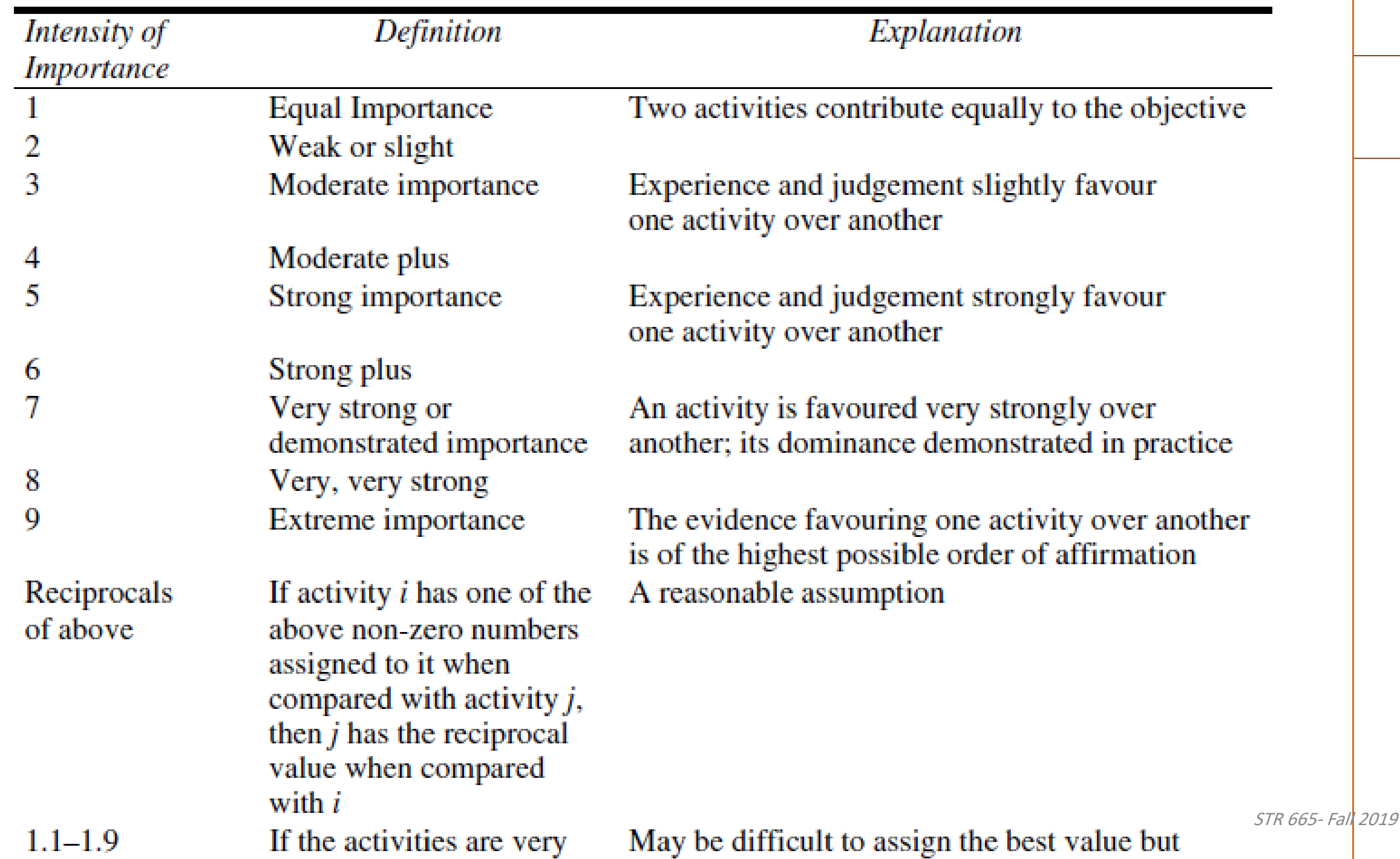

Not all criteria are equally important in a given time

•  $\rightarrow$  derive by pairwise comparisons the relative priority of each criterion with respect to each of the others using a numerical scale for comparison developed by Saaty

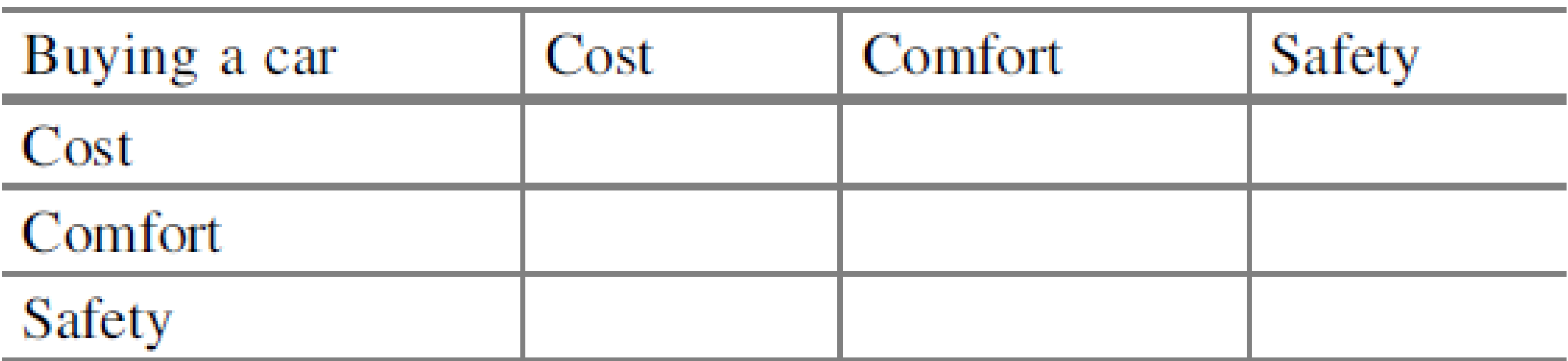

• Pairwise comparison matrix with judgments

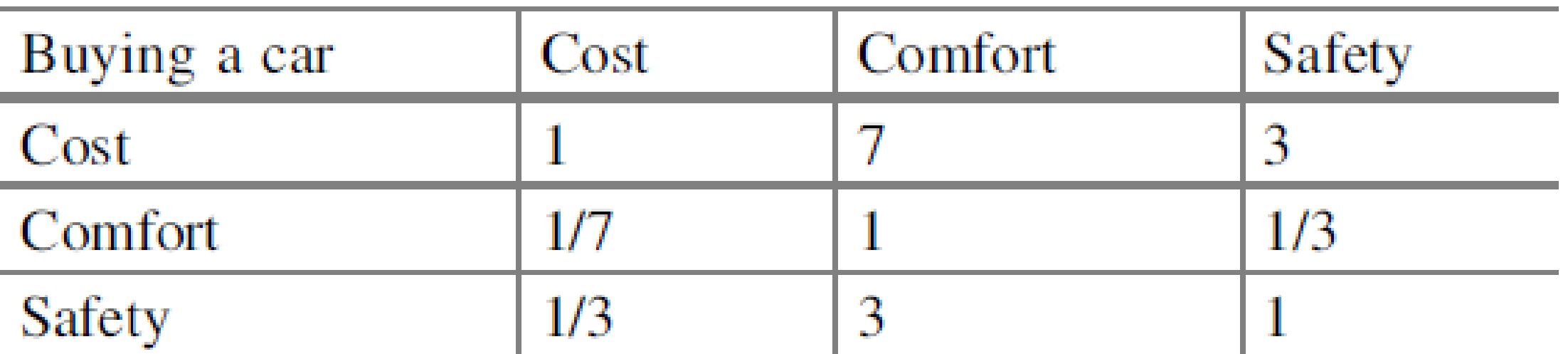

# (3) DERIVE LOCAL PRIORITIES (PREFERENCES) FOR THE ALTERNATIVES

#### CALCULATE THE OVERALL PRIORITIES OR WEIGHTS

#### • Using the approximate method:

- 1. Normalize the comparison matrix (add the values in each column)
- 2. divide each cell by the total of the column
- 3. obtain the overall or final priorities by simply calculating the average value of each row

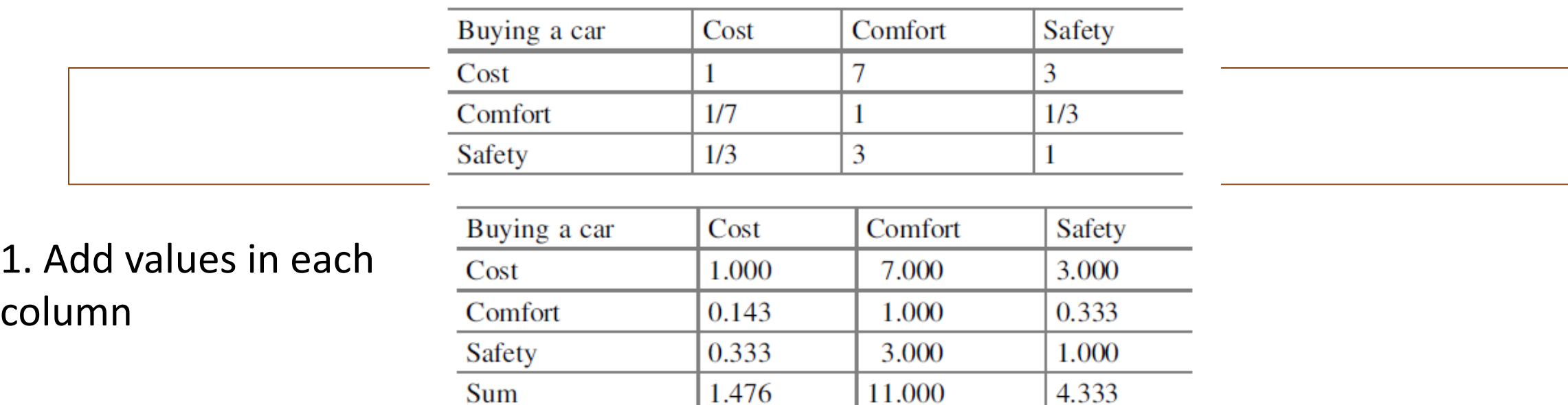

#### 2. divide each cell by the total of the column

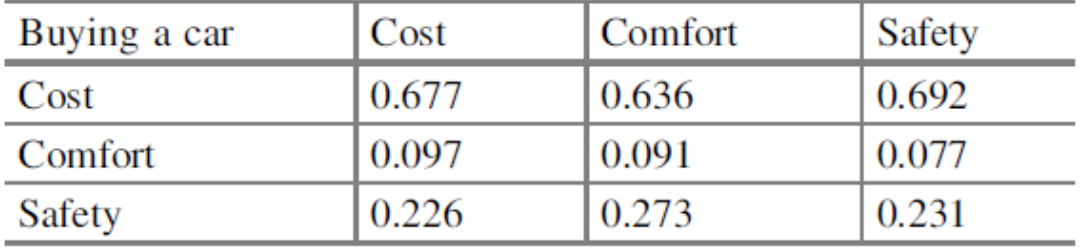

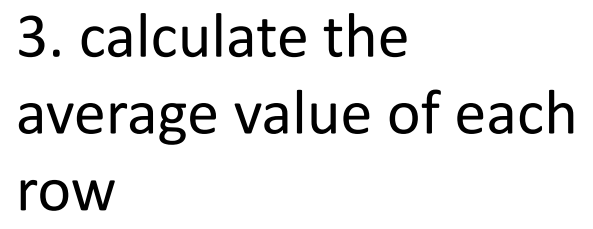

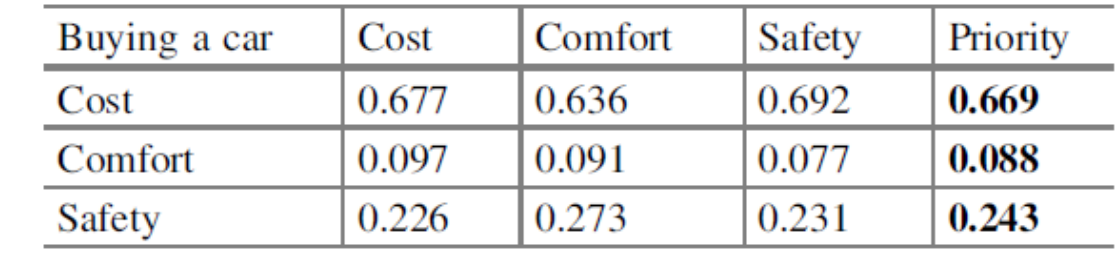

#### 3. MEASURING CONSISTENCY

• In a comparison matrix criteria, if we provide a value of 2 to the first criterion over the second and a assign a value of 3 to the second criterion with respect to the third one,

#### What is the value of preference of the first criterion with respect to the third one?

• Some inconsistency is expected and allowed in AHP analysis.

#### CONSISTENCY INDEX

- Since the numeric values are derived from the subjective preferences of individuals, it is impossible to avoid some inconsistencies in the final matrix of judgments.
- The question is how much inconsistency is acceptable ?
- AHP calculates a consistency ratio (CR) comparing the consistency index (CI) of the matrix in question (the one with our judgments) versus the consistency index of a random-like matrix (RI).

 $CR = CI/RI$ 

• RI is the average CI of 500 randomly filled in matrices.

#### CONSISTENCY INDEX

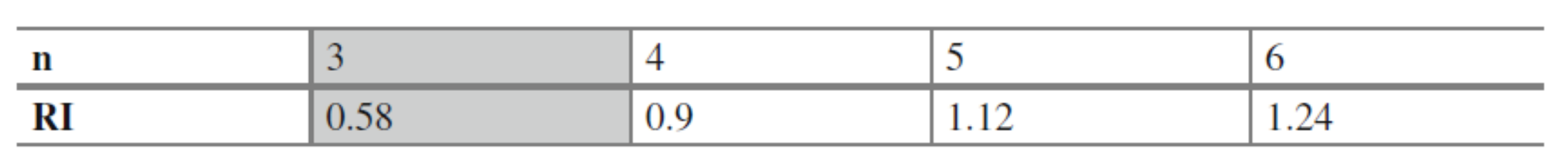

- A consistency ratio (CR) of 0.10 or less is acceptable to continue the AHP analysis.
- If the consistency ratio is greater than 0.10, it is necessary to revise the judgments to locate the cause of the inconsistency and correct it.

- 1. For matrix showing the judgment comparisons and derived priorities
- 2. Use the priorities as **factors (weights)** for each column

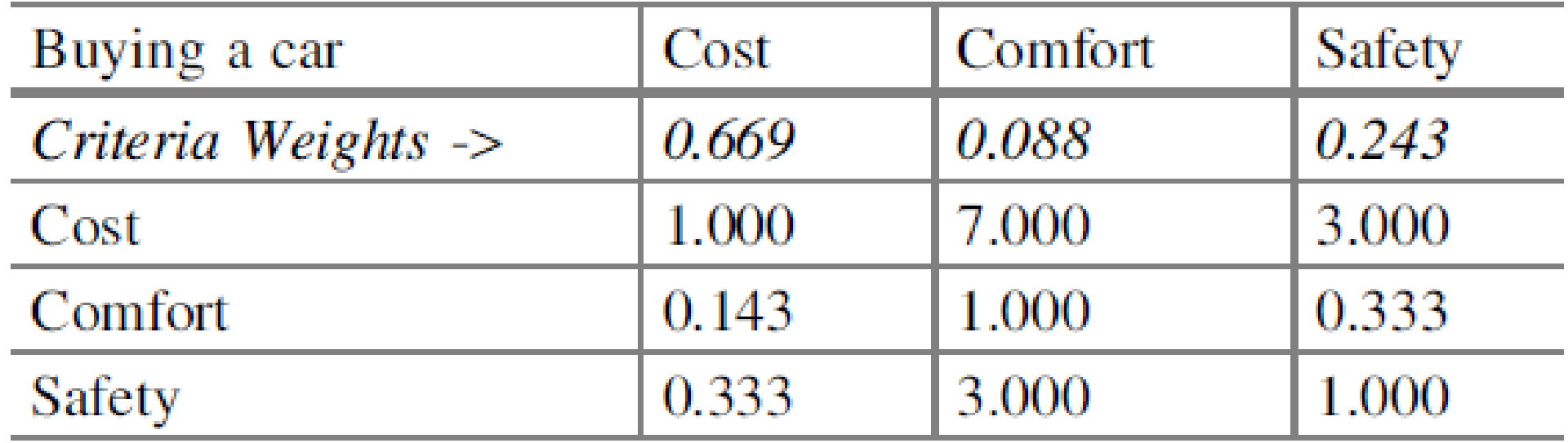

- 1. For matrix showing the judgment comparisons and derived priorities
- 2. Use the priorities as **factors (weights)** for each column
- 3. Multiply each value in the first column of the comparison matrix by the first criterion priority (weighted columns)

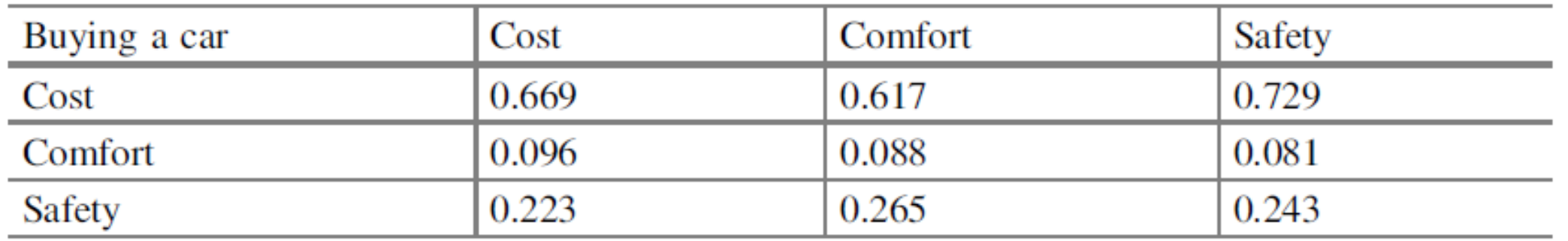

- 1. For matrix showing the *judgment comparisons* and *derived* priorities
- 2. Use the priorities as factors (weights) for each column
- 3. Multiply each value in the first column of the comparison matrix by the first criterion priority (weighted columns)
- 4. Add the values in each row to obtain a set of values called **weighted sum** ت

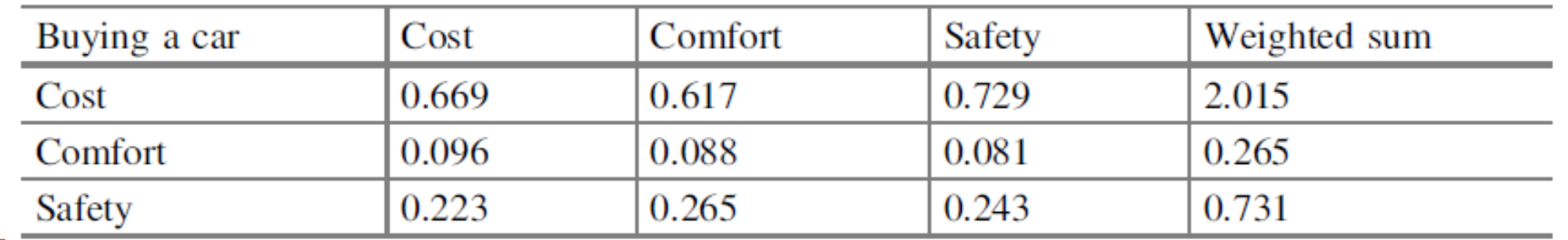

- 1. For matrix showing the judgment comparisons and derived priorities
- 2. Use the priorities as factors (weights) for each column
- 3. Multiply each value in the first column of the comparison matrix by the first criterion priority (weighted columns)
- 4. Add the values in each row to obtain a set of values called weighted sum
- 5. Divide the elements of the *weighted sum* vector by the *corresponding priority* of each criterion

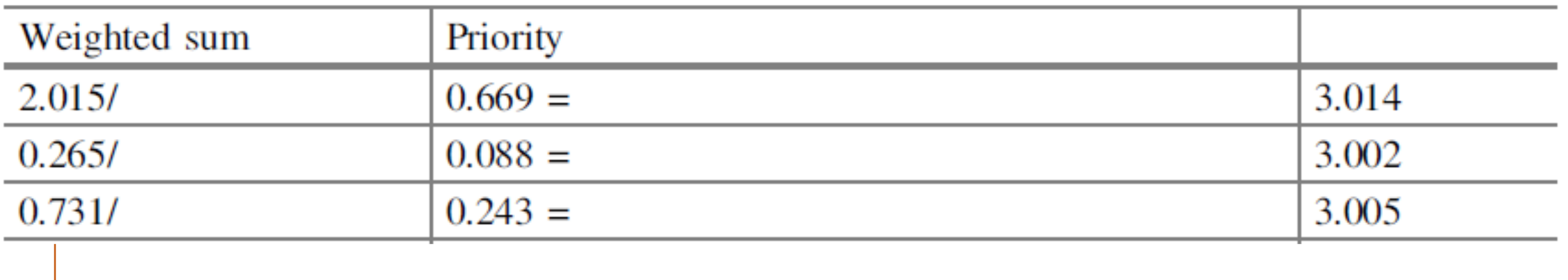

- 1. For matrix showing the judgment comparisons and derived priorities
- 2. Use the priorities as factors (weights) for each column
- 3. Multiply each value in the first column of the comparison matrix by the first criterion priority (weighted columns)
- 4. Add the values in each row to obtain a set of values called weighted sum
- 5. Divide the elements of the *weighted sum* vector by the *corresponding priority* of each criterion
- 6. Calculate the average of the values from the previous step; this value is called Ƞmax.

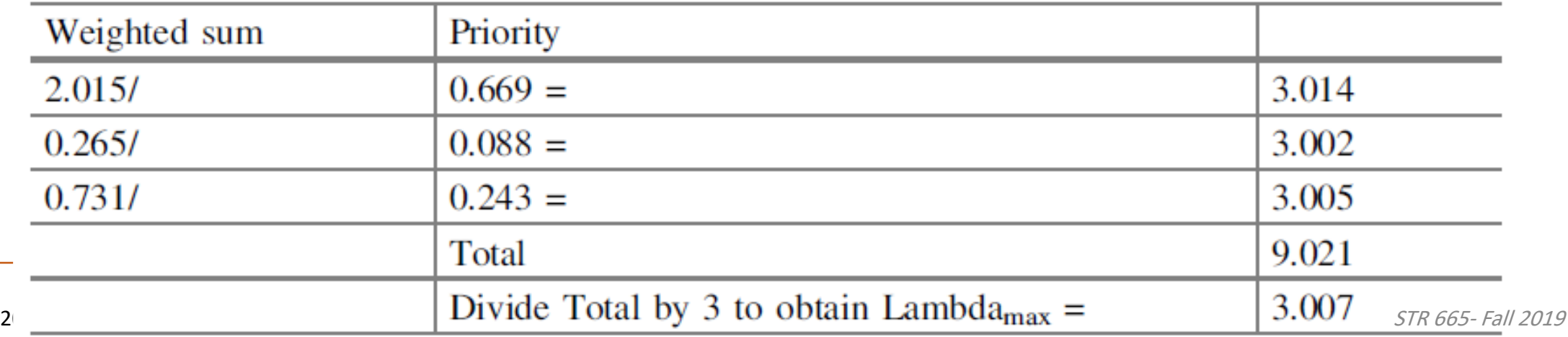

- 1. For matrix showing the judgment comparisons and derived priorities
- 2. Use the priorities as factors (weights) for each column
- 3. Multiply each value in the first column of the comparison matrix by the first criterion priority (weighted columns)
- 4. Add the values in each row to obtain a set of values called weighted sum
- 5. Divide the elements of the *weighted sum* vector by the *corresponding priority* of each criterion
- $\cdot$  6. Calculate the average of the values from the previous step; this value is called  $\eta$ max.
- 7. calculate the consistency index (CI)

$$
C.I. = (\lambda_{\text{max}}-n)/(n-1)
$$

- 1. For matrix showing the judgment comparisons and derived priorities
- 2. Use the priorities as factors (weights) for each column
- 3. Multiply each value in the first column of the comparison matrix by the first criterion priority (weighted columns)
- 4. Add the values in each row to obtain a set of values called weighted sum
- 5. Divide the elements of the *weighted sum* vector by the *corresponding priority* of each criterion
- $\cdot$  6. Calculate the average of the values from the previous step; this value is called  $\eta$ max.
- 7. calculate the consistency index (CI)

$$
C.I. = (\lambda_{\text{max}}-n)/(n-1)
$$

- 1. For matrix showing the judgment comparisons and derived priorities
- 2. Use the priorities as factors (weights) for each column
- 3. Multiply each value in the first column of the comparison matrix by the first criterion priority (weighted columns)
- 4. Add the values in each row to obtain a set of values called weighted sum
- 5. Divide the elements of the *weighted sum* vector by the *corresponding priority* of each criterion
- $\cdot$  6. Calculate the average of the values from the previous step; this value is called  $\eta$ max.
- 7. calculate the consistency index (CI)

$$
C.I. = (\lambda_{\max} - n)/(n-1)
$$

$$
CI = (\lambda_{\text{max}} - n)/(n - 1) = (3.007 - 3)/(3 - 1) = 0.004
$$

- 1. For matrix showing the judgment comparisons and derived priorities
- 2. Use the priorities as factors (weights) for each column
- 3. Multiply each value in the first column of the comparison matrix by the first criterion priority (weighted columns)
- 4. Add the values in each row to obtain a set of values called weighted sum
- 5. Divide the elements of the *weighted sum* vector by the *corresponding priority* of each criterion
- $\cdot$  6. Calculate the average of the values from the previous step; this value is called  $\eta$ max.
- 7. calculate the consistency index (CI)
- 8. Calculate the consistency ratio,

 $CR = CI/RI$ 

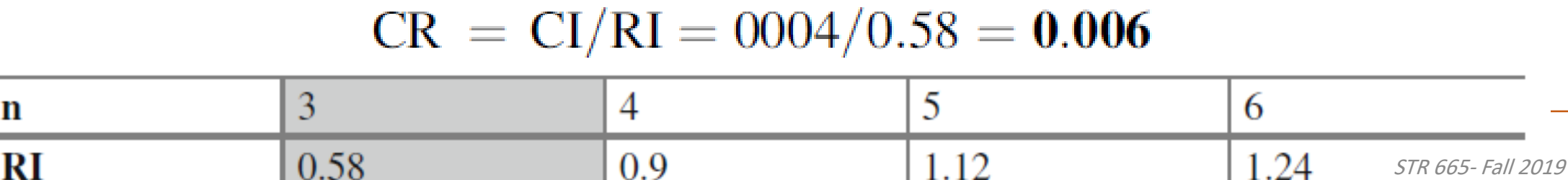

#### 4. DERIVING LOCAL PRIORITIES (PREFERENCES) FOR THE ALTERNATIVES

• we need to determine the priorities of the alternatives with respect to each of the criteria.

COMPARISON QUESTION 1: WITH RESPECT TO THE COST CRITERION, WHICH ALTERNATIVE IS PREFERABLE: CAR 1 OR CAR 2?

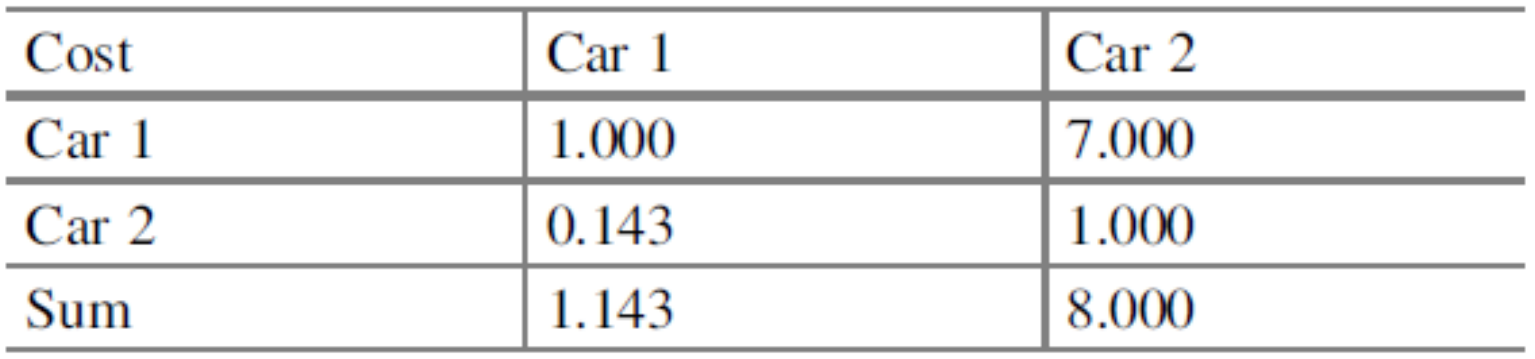

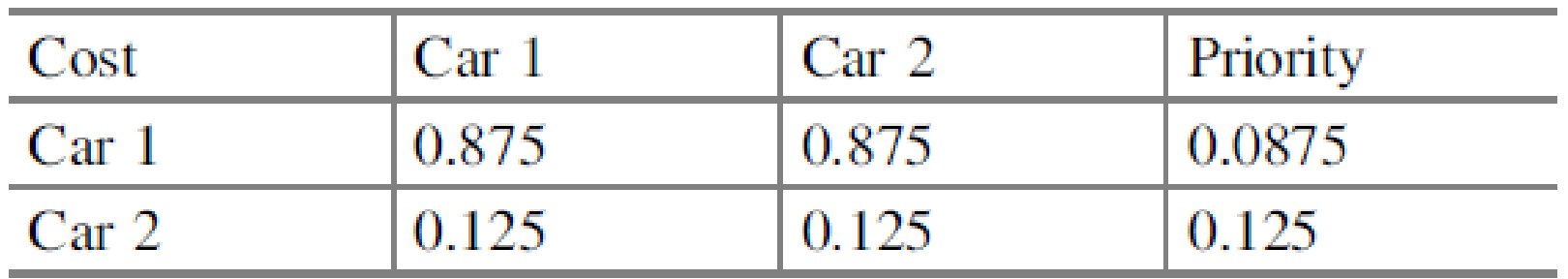

# COMPARISON QUESTION 2: WITH RESPECT TO THE COMFORT CRITERION, WHICH ALTERNATIVE IS PREFERABLE: CAR 1 OR CAR 2?

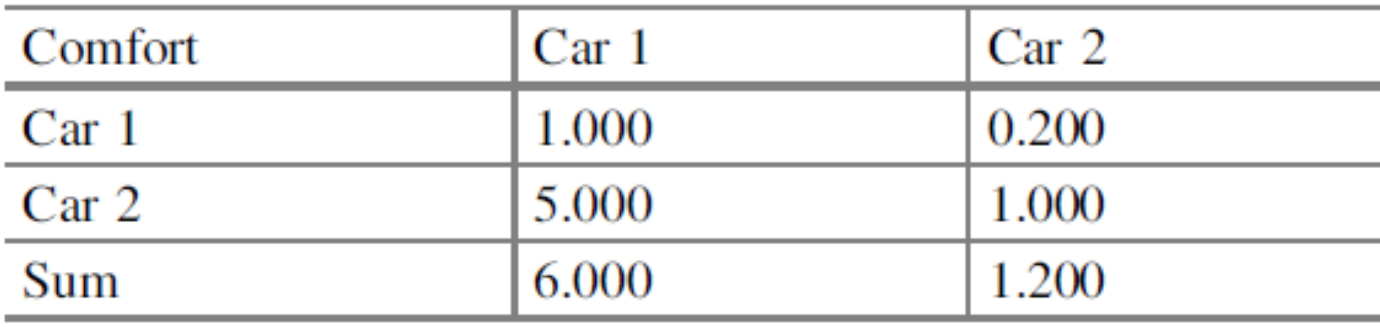

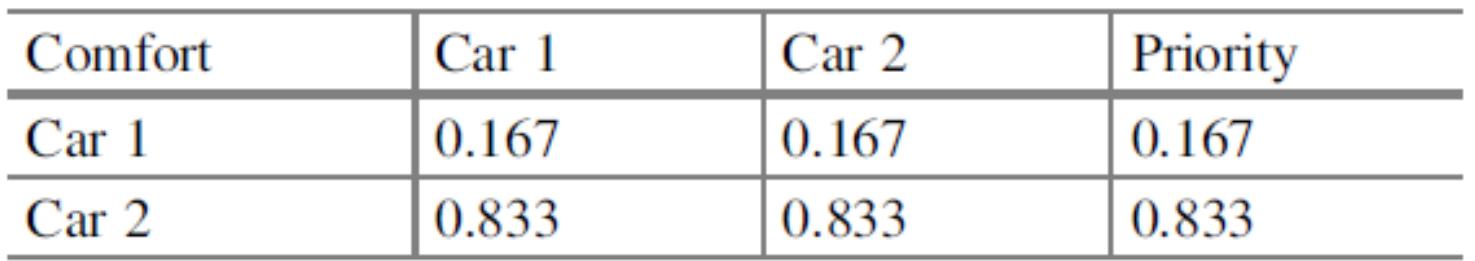

 $3888$ 

# COMPARISON QUESTION 3: WITH RESPECT TO THE SAFETY CRITERION, WHICH ALTERNATIVE IS PREFERABLE: CAR 1 OR CAR 2?

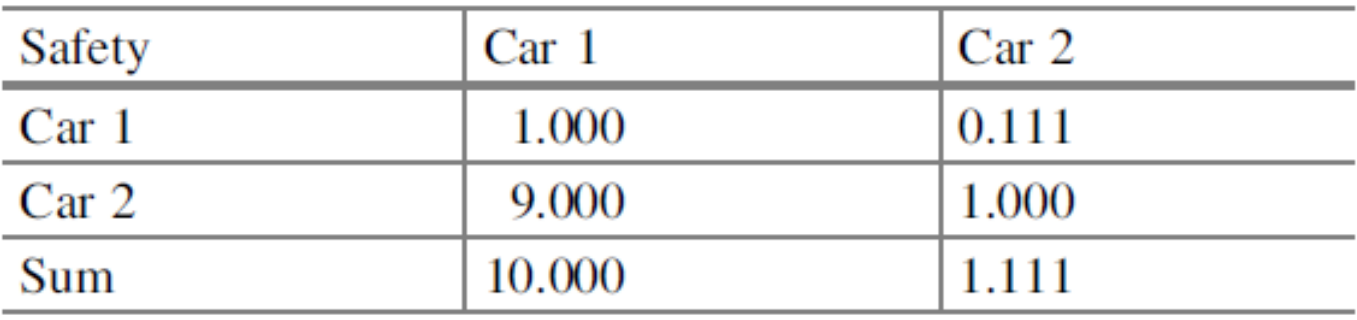

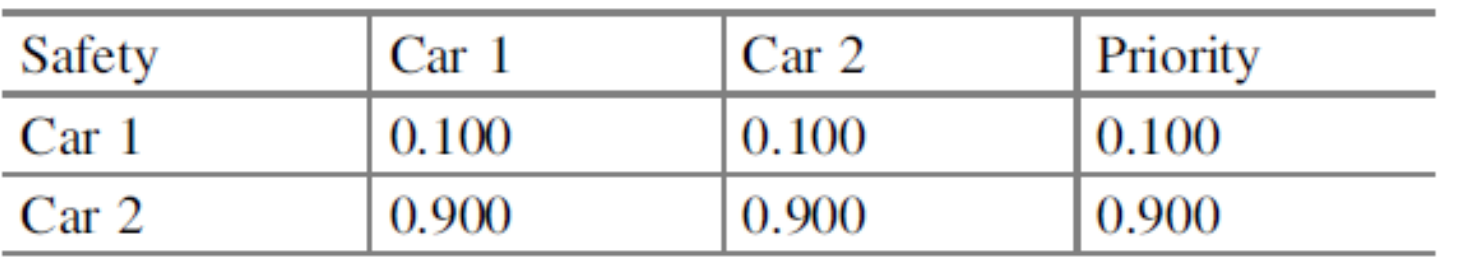

 $3888$ 

#### What is the CI of the previous tables?

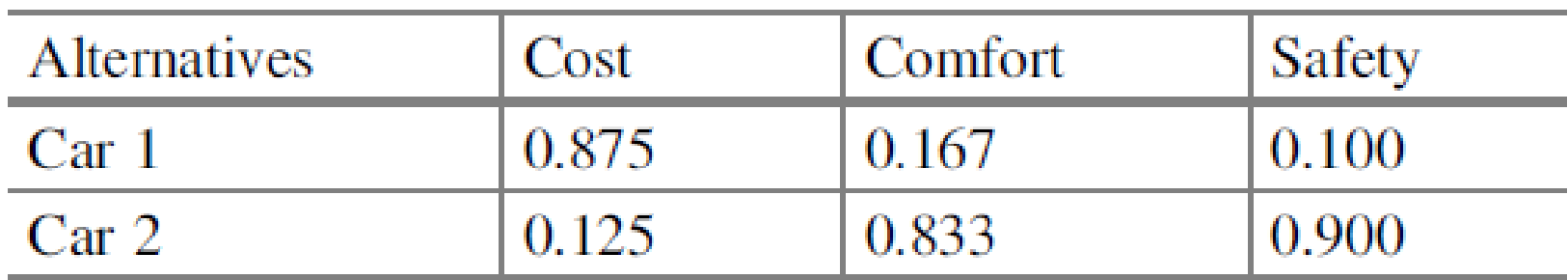

### 5. DERIVE OVERALL PRIORITIES (MODEL SYNTHESIS)

Calculate the overall priority (also called final priority)5 for each alternative; that is, priorities that take into account not only our preference of alternatives for each criterion but also the fact that each criterion has a different weight.

### 5. DERIVE OVERALL PRIORITIES (MODEL SYNTHESIS)

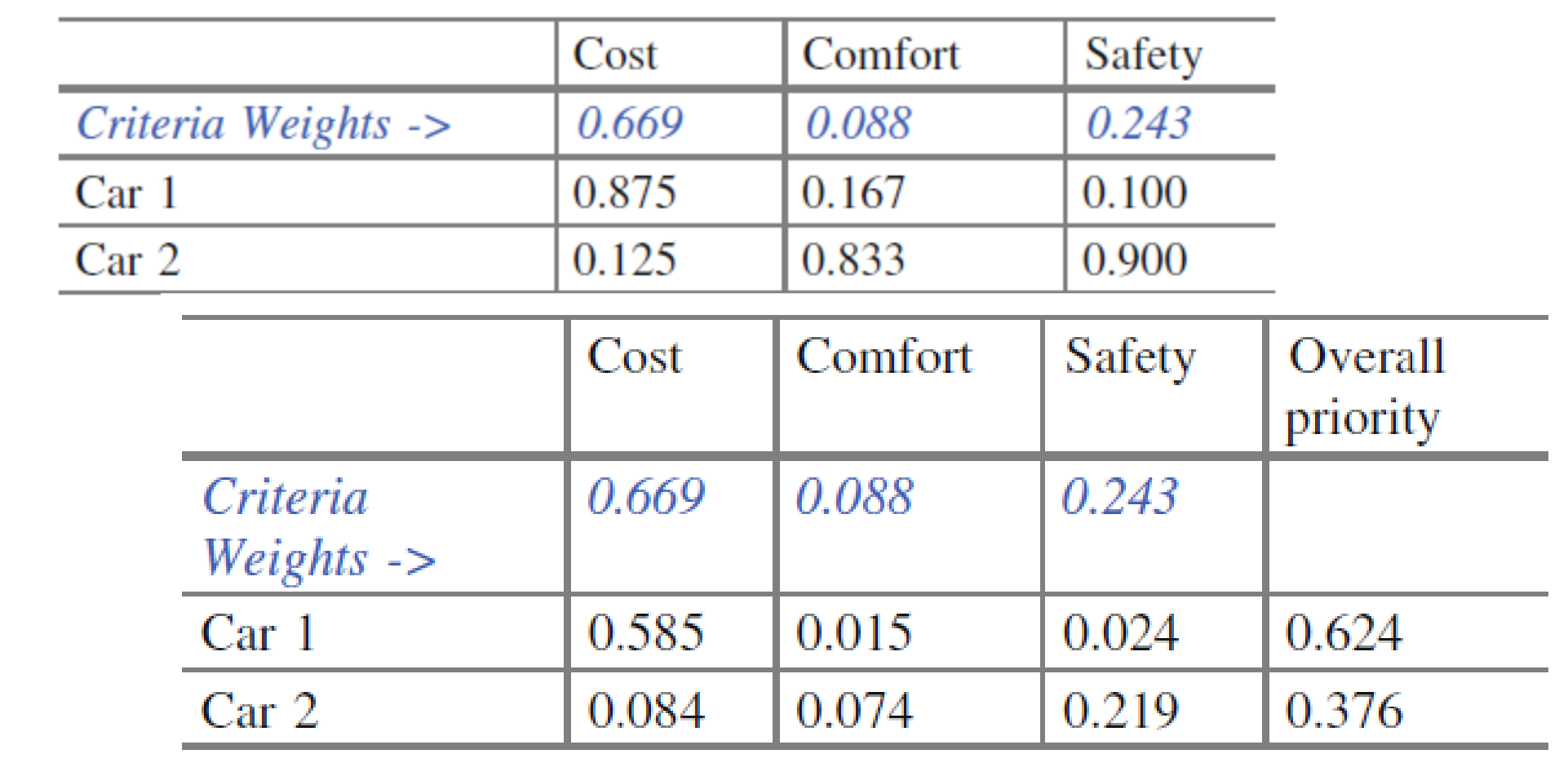

#### SENSITIVITY ANALYSIS

# ?????????????????????

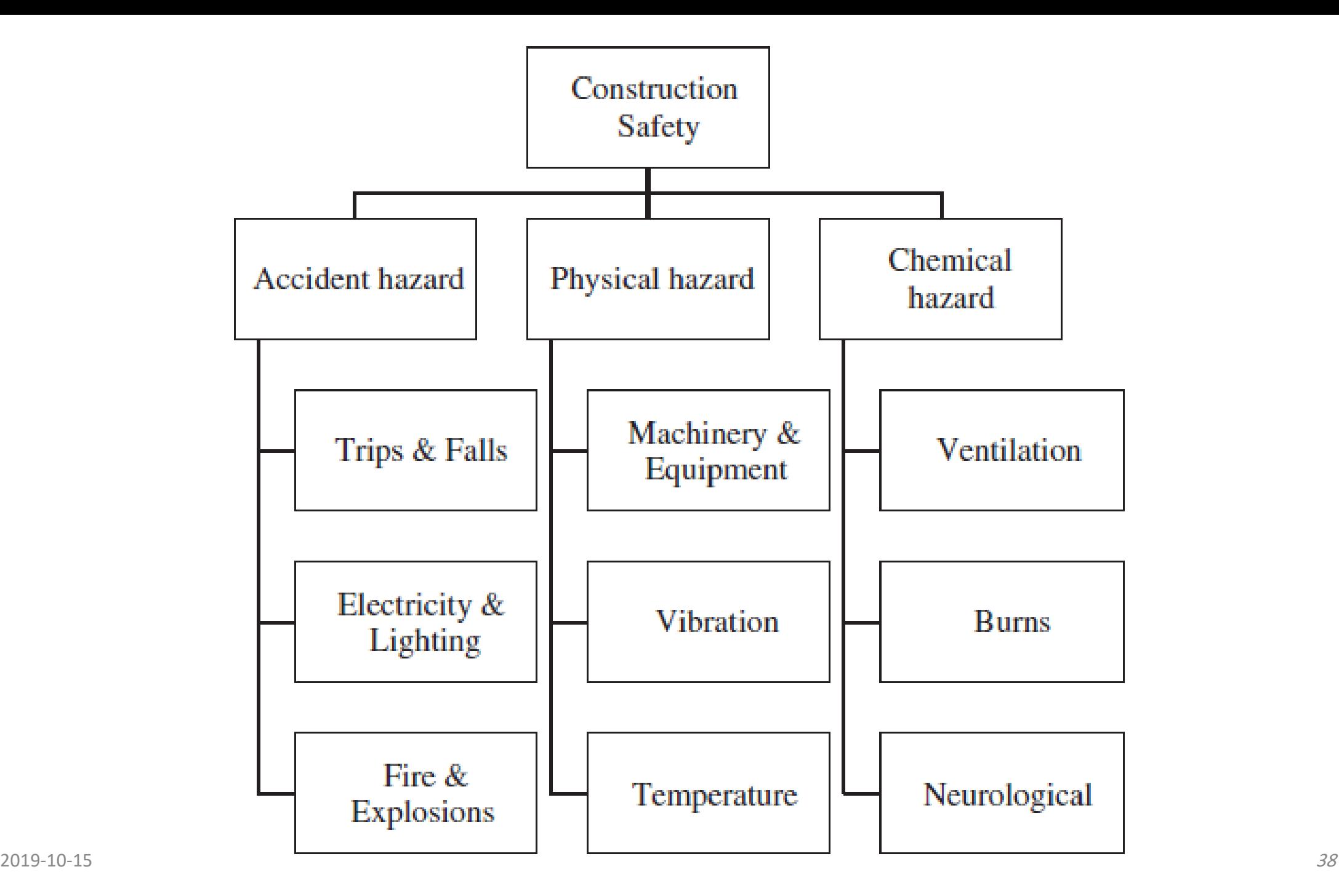

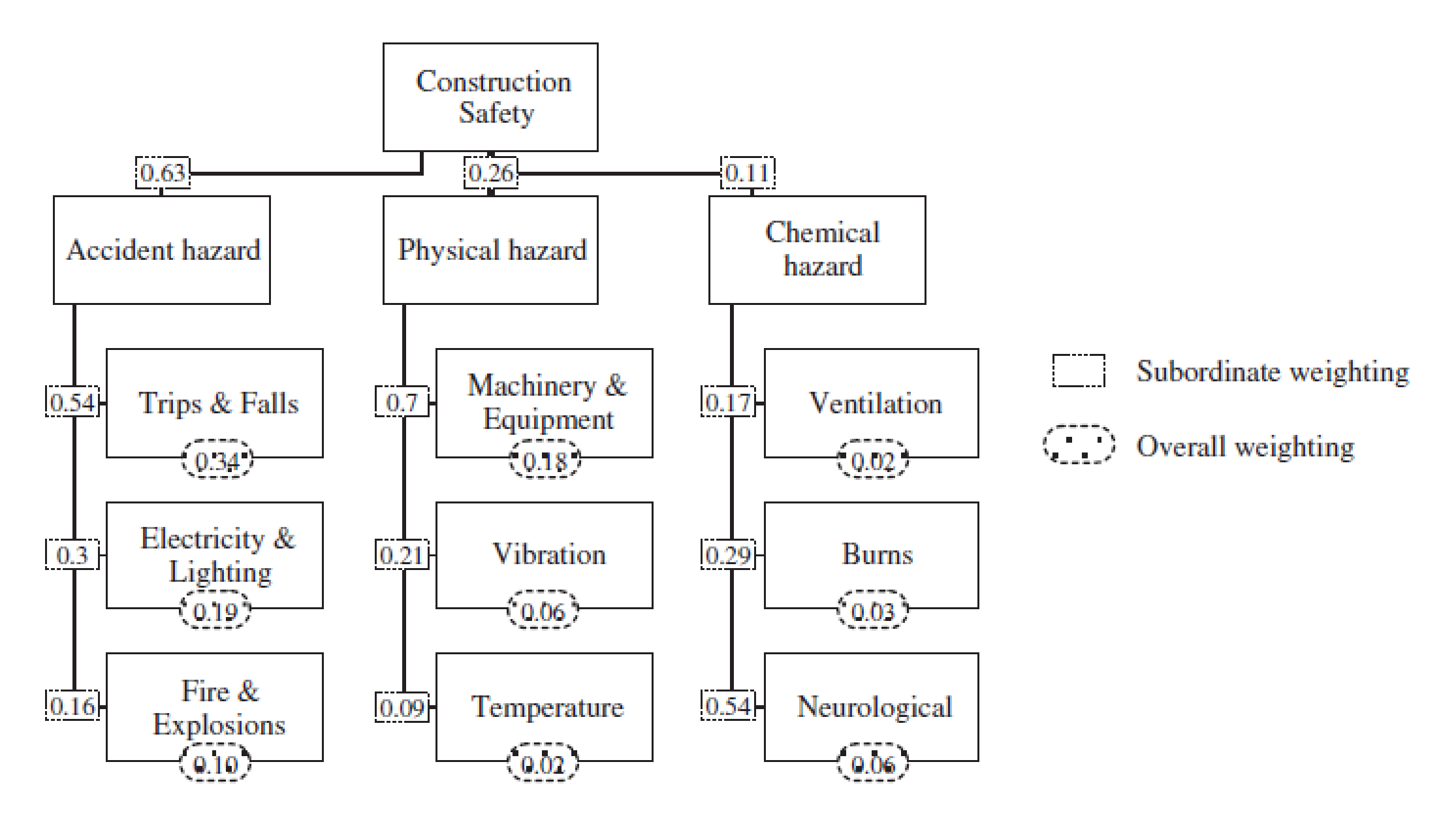

#### AHP APPLICATIONS

- Cost/Benefit Analysis
- Strategic planning
- R&D priority setting and selection
- Technology choice
- Investment priority
- Evaluation of alternatives

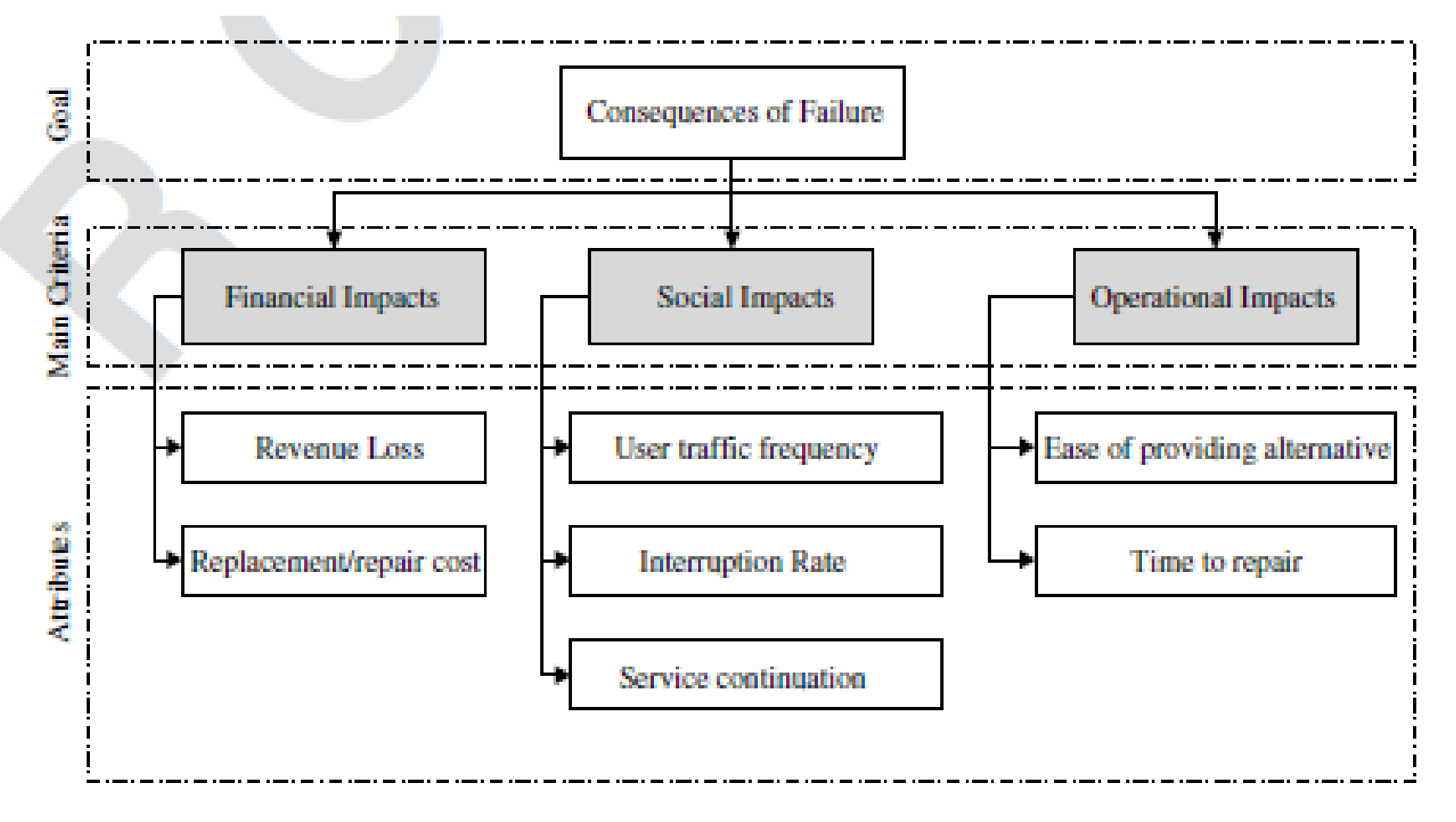

Fig. 4. Consequence of failure attributes.

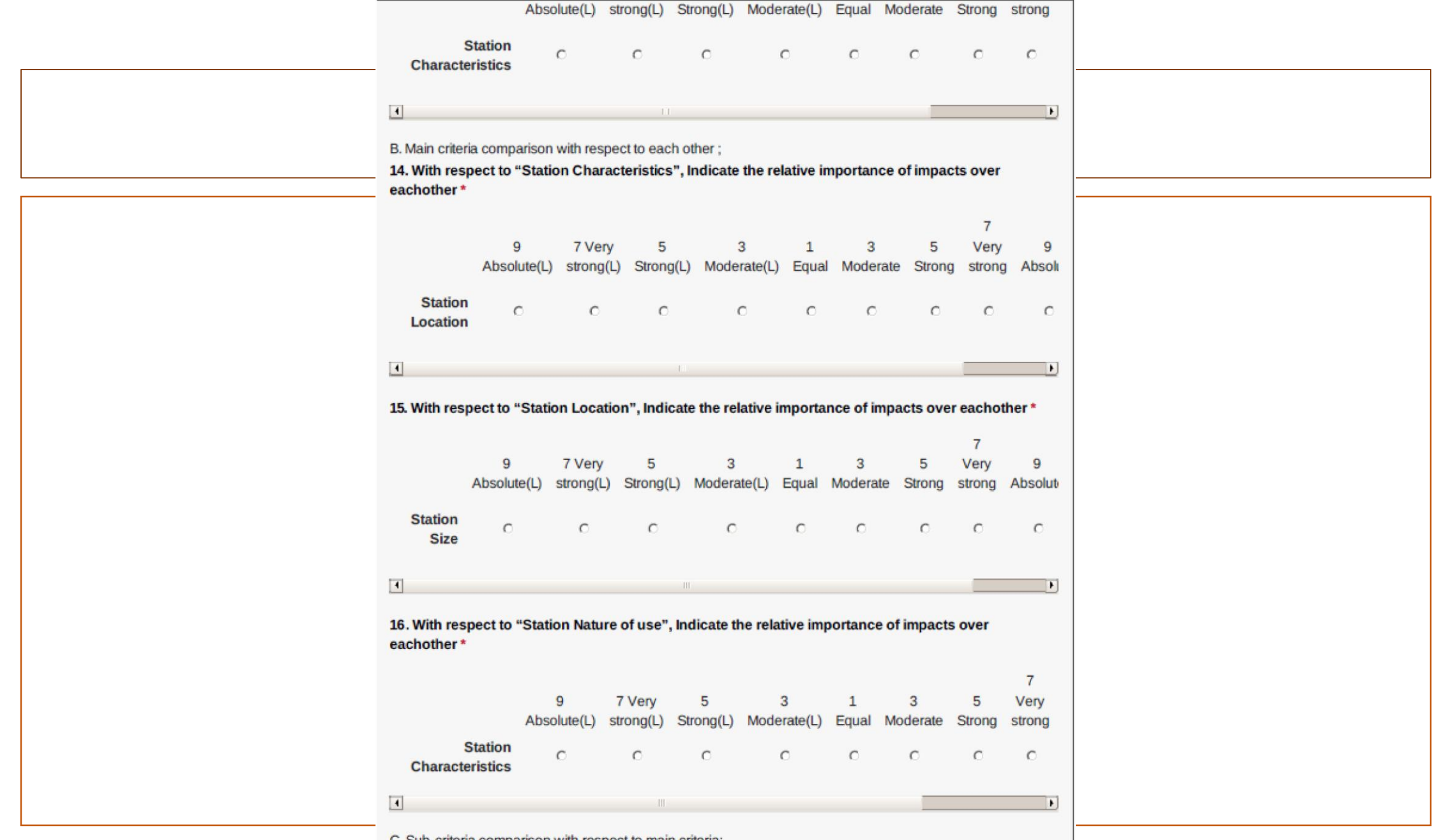

C. Sub-criteria comparison with respect to main criteria;

**17.** With respect to "Station Characteristics", Indicate the relative importance of impacts over<br>eachother \* STR 665- Fall 2019

## ASSIGNMENT 1

- In groups of 4-5, perform critique and analysis for **ANY** of the following papers (uploaded to course website)
- Steps of a research paper critique process can be reviewed here
	- [https://www.ucalgary.ca/ssc/files/ssc/wss\\_critique\\_2014.pdf](https://www.ucalgary.ca/ssc/files/ssc/wss_critique_2014.pdf)
- Assignment due : 22/10/2019

#### **REFERENCES**

- Mu E., Pereyra-Rojas M. (2017) Understanding the Analytic Hierarchy Process. In: Practical Decision Making. Springer Briefs in Operations [Research. Springer, Cham. https://doi.org/10.1007/978-3-319-33861-](https://doi.org/10.1007/978-3-319-33861-3_2) 3\_2
- Aminbakhsh, S., Gunduz, M., & Sonmez, R. (2013). Safety risk assessment using analytic hierarchy process (AHP) during planning and budgeting of construction projects. Journal of safety research, 46, 99-105.